(近鉄バス)スマホ定期券導入に伴うWEB申請マニュアル

# OMUポータル > 人事給与システム > 通勤届 より申請をおこなってください。

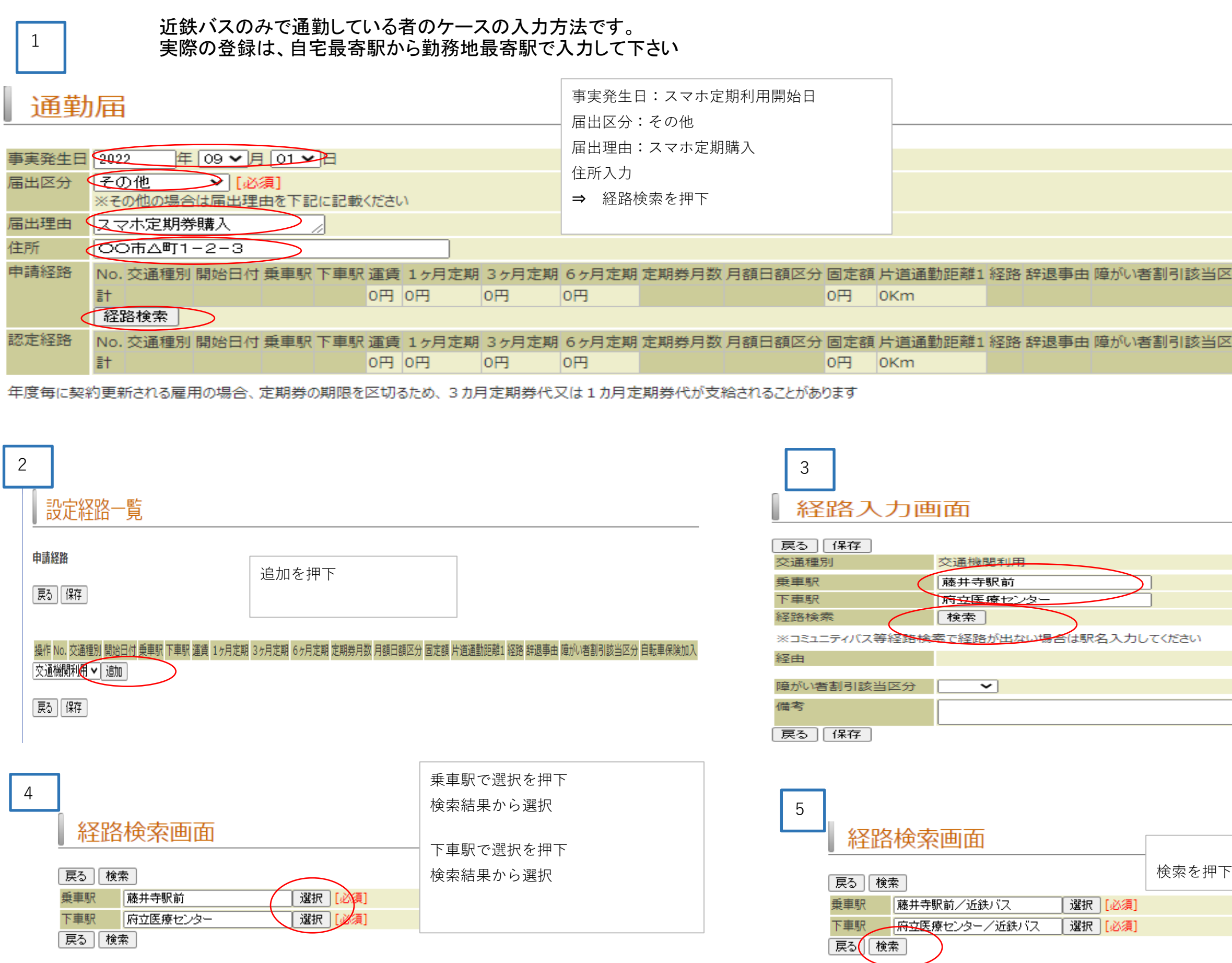

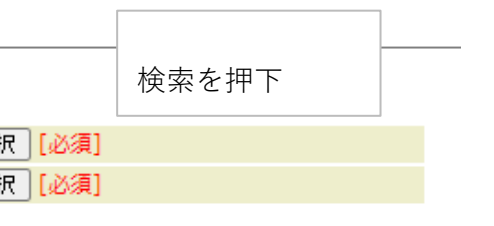

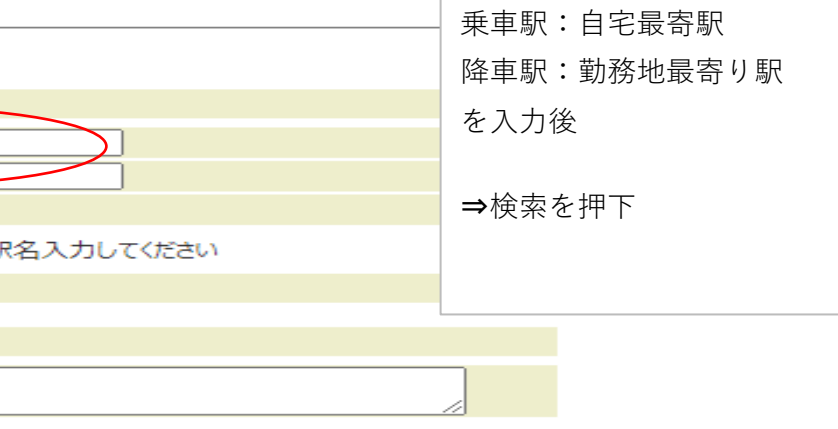

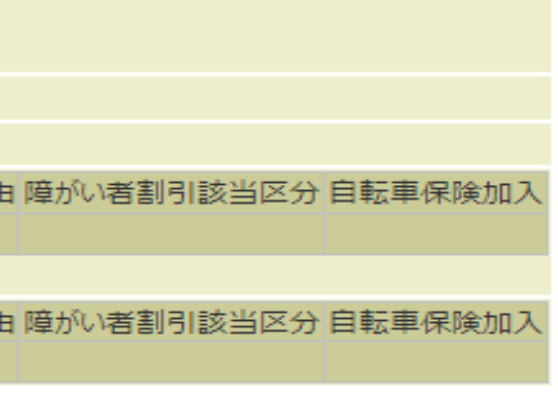

## 8 メインページ ト 通勤届 ト 通勤届 ト 通勤届

設定経路一覧

#### 申請経路

### [戻る][保存]

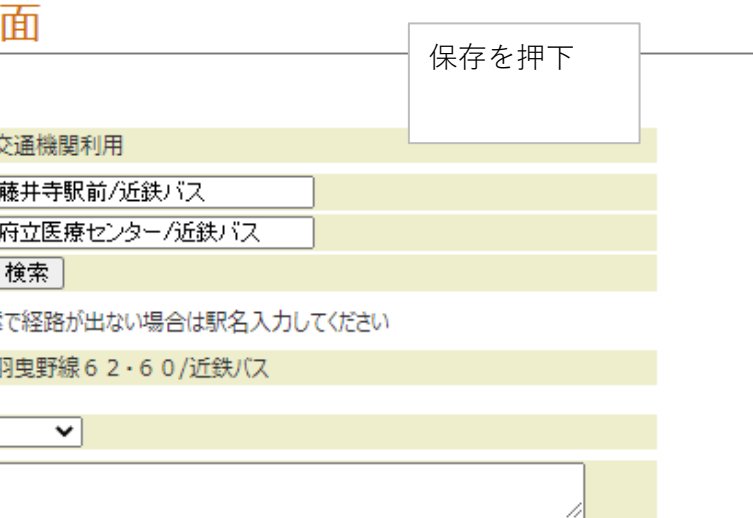

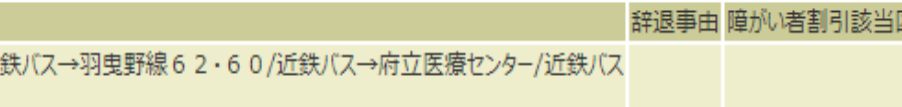

 $\mathbb{R}^+$ 

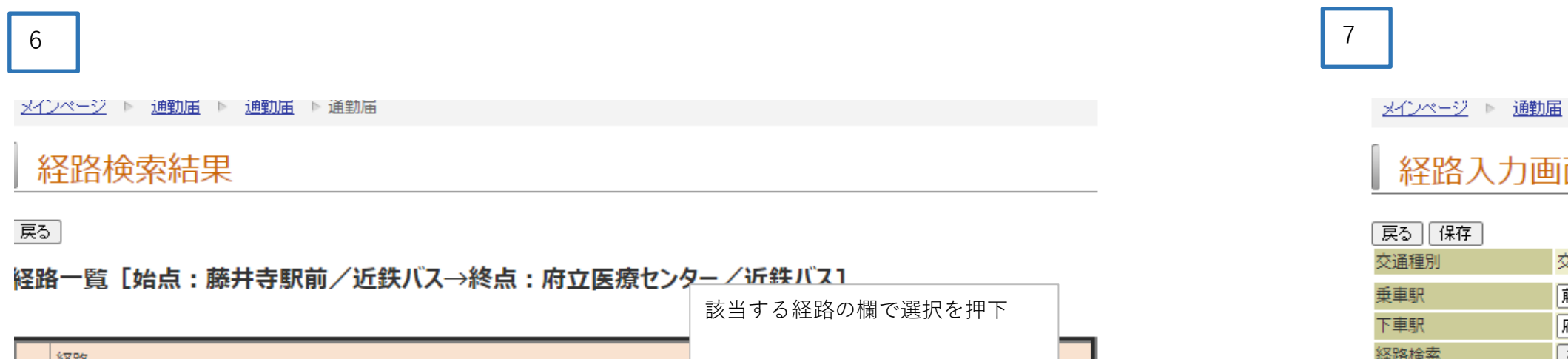

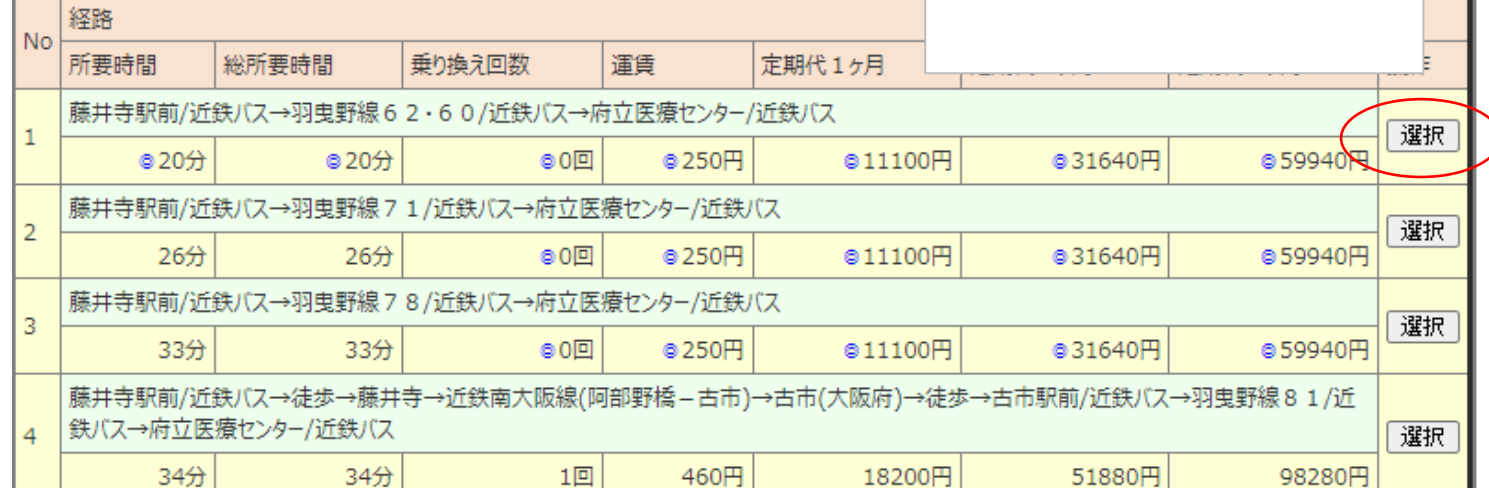

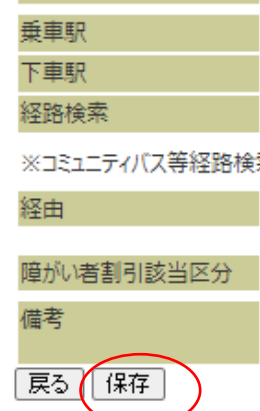

戻る

磁気定期券代の6ケ月定期券代が表示されるが、 そのまま保存

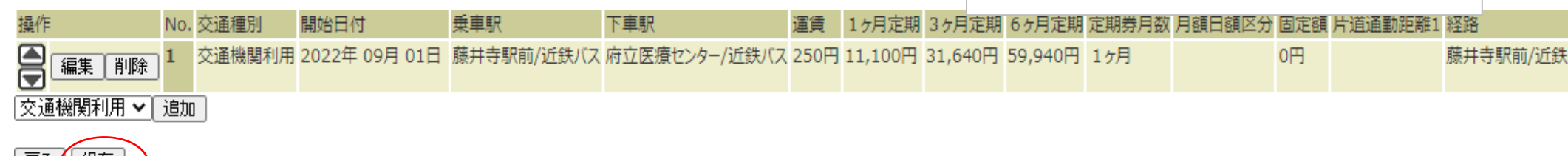

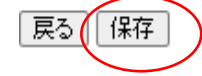

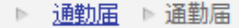

10

メインページ ト 通勤届 ト 通勤届 ト 通勤届

### 通勤届

メインページ | 通勤届 | 通勤届 | 通勤届

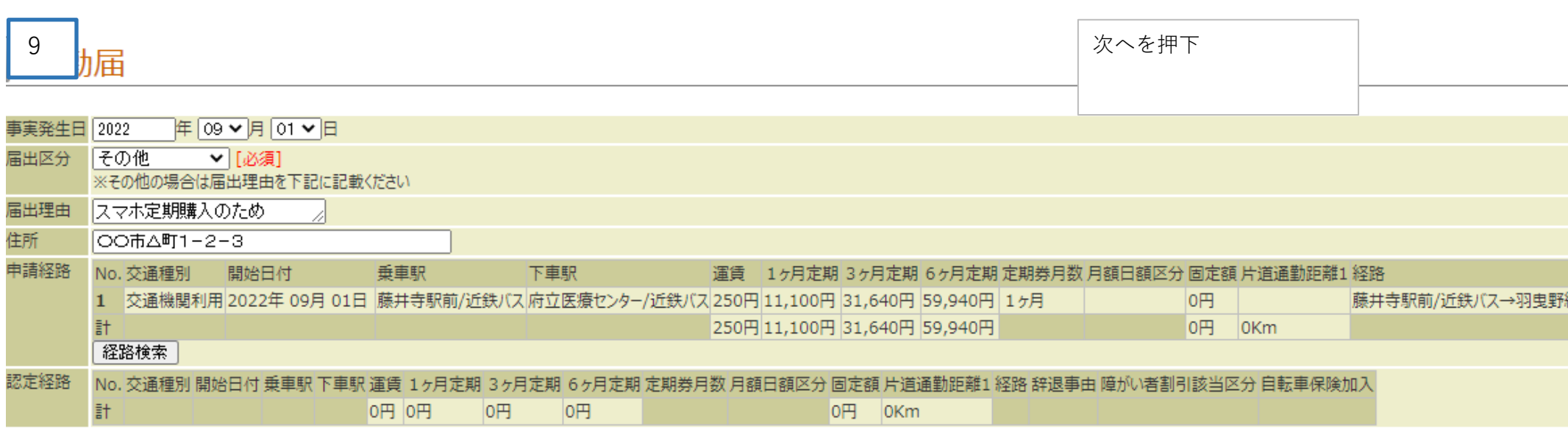

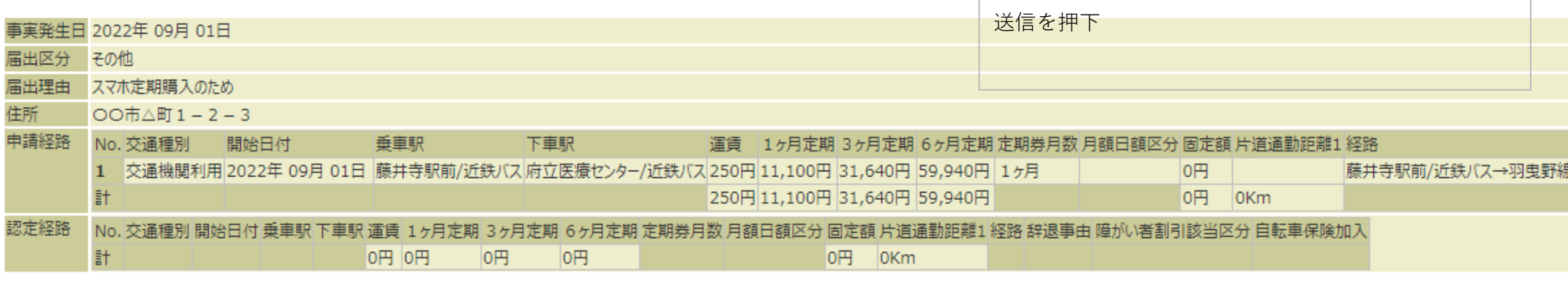

年度毎に契約更新される雇用の場合、定期券の期限を区切るため、3カ月定期券代又は1カ月定期券代が支給されることがあります

戻る しょうしょう

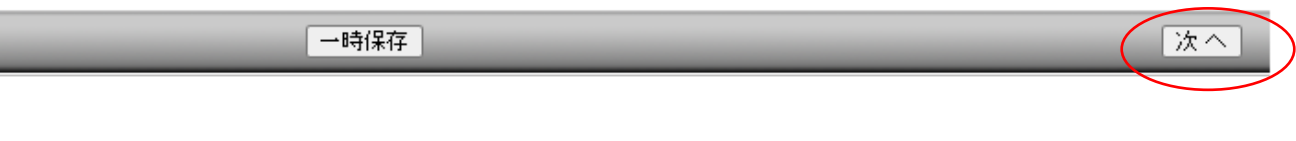

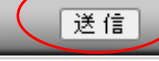

給与担当で決裁時に スマホ定期券代に変更して認定します。

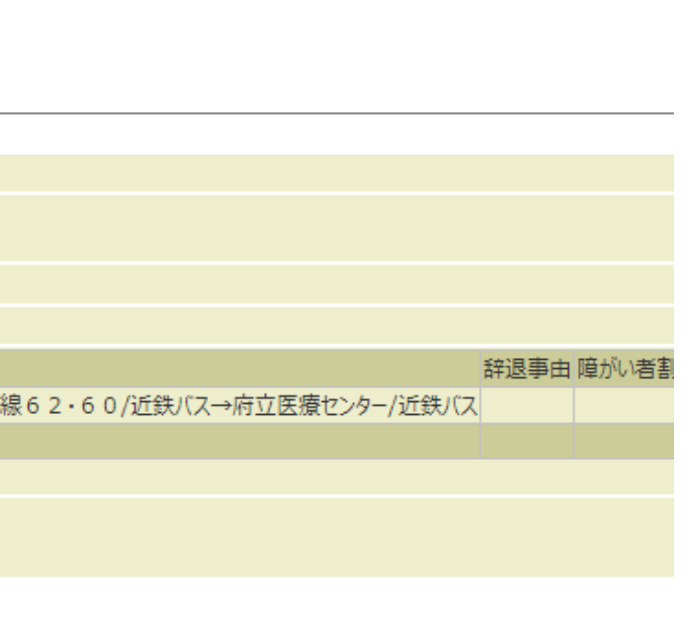

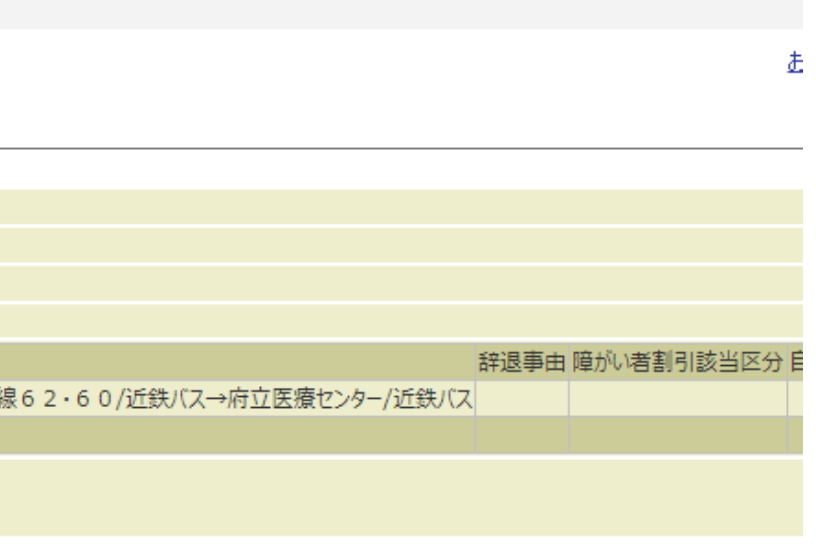